# Argument Intent  $*$  It's good programming practice to indicate whether a dummy argument will be: Only be referenced -- INTENT(IN) • Be assigned to before use -- INTENTIOUT) • Be referenced and assigned to -- INTENT(INOUT) \* The use of INTENT attributes is recommended as it: • Allows good compilers to check for coding errors. • Facilitates efficient compilation and optimization. Example: series3.f90

# Scope

- \* The scope of a name is the set of lines in a Fortran program where that name may be used and refer to the same variable, procedure or type.
- $*$  In general, the scope extends throughout the program unit where the entity is declared (host association).
	- Known to any procedures declared within.
	- Example: calculatepay.f90
- But NOT if the same entity is redeclared in an internal procedure. (myscope.f90)
- Module scope is a little different -- we'll cover that later (use association).

## The Save Attribute

- \* Fortran 77 compilers generally used static storage for all variables. Most Fortran 90 systems use static storage only when required. This means that local variables in subroutines and functions will NOT be preserved after control returns unless:
	- The variable is initialized.
	- The SAVE attribute is used. **real, save :: p, q**
- \* There's also a SAVE statement but the use of the attribute in declarations is the preferred usage.

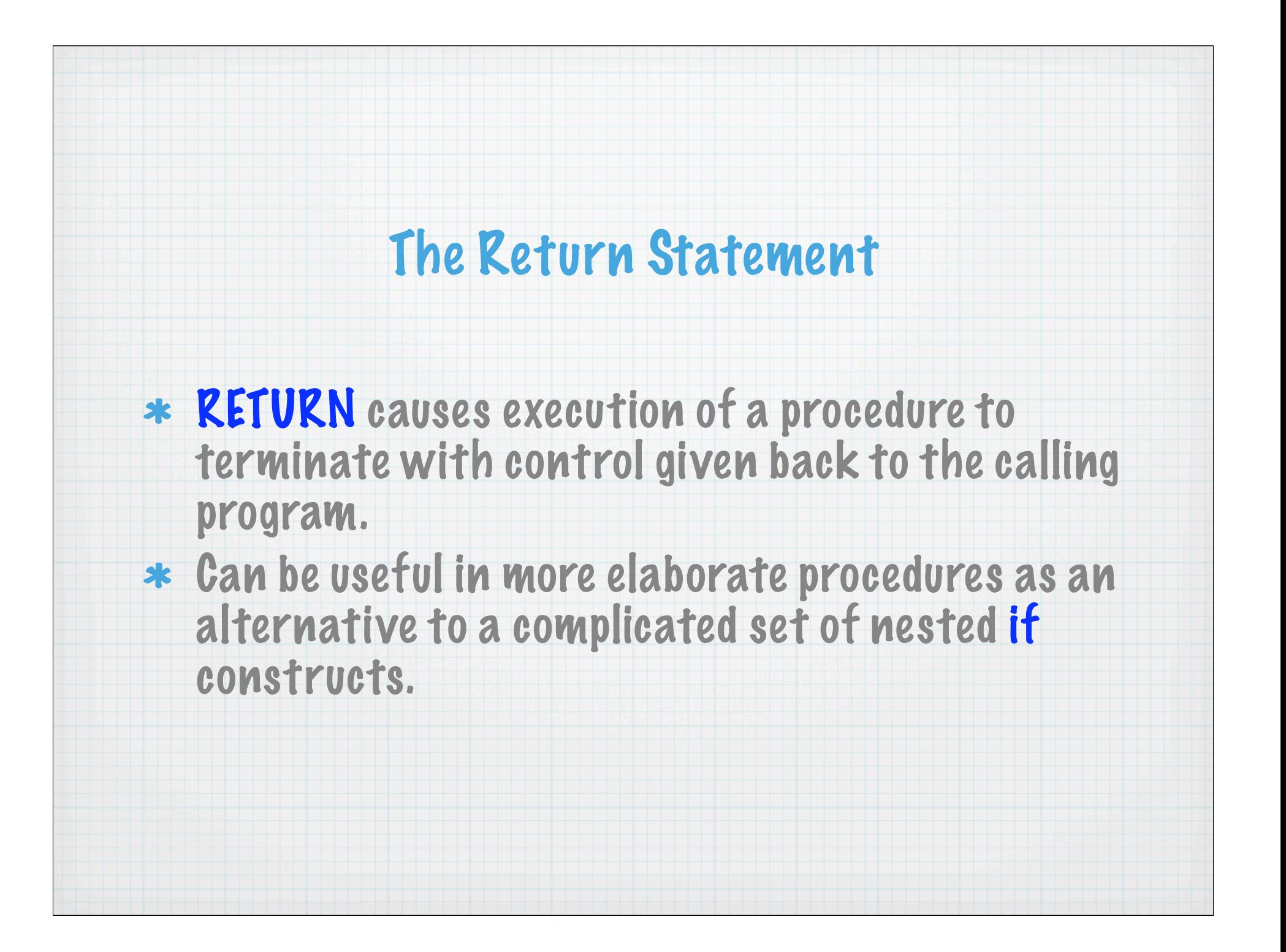

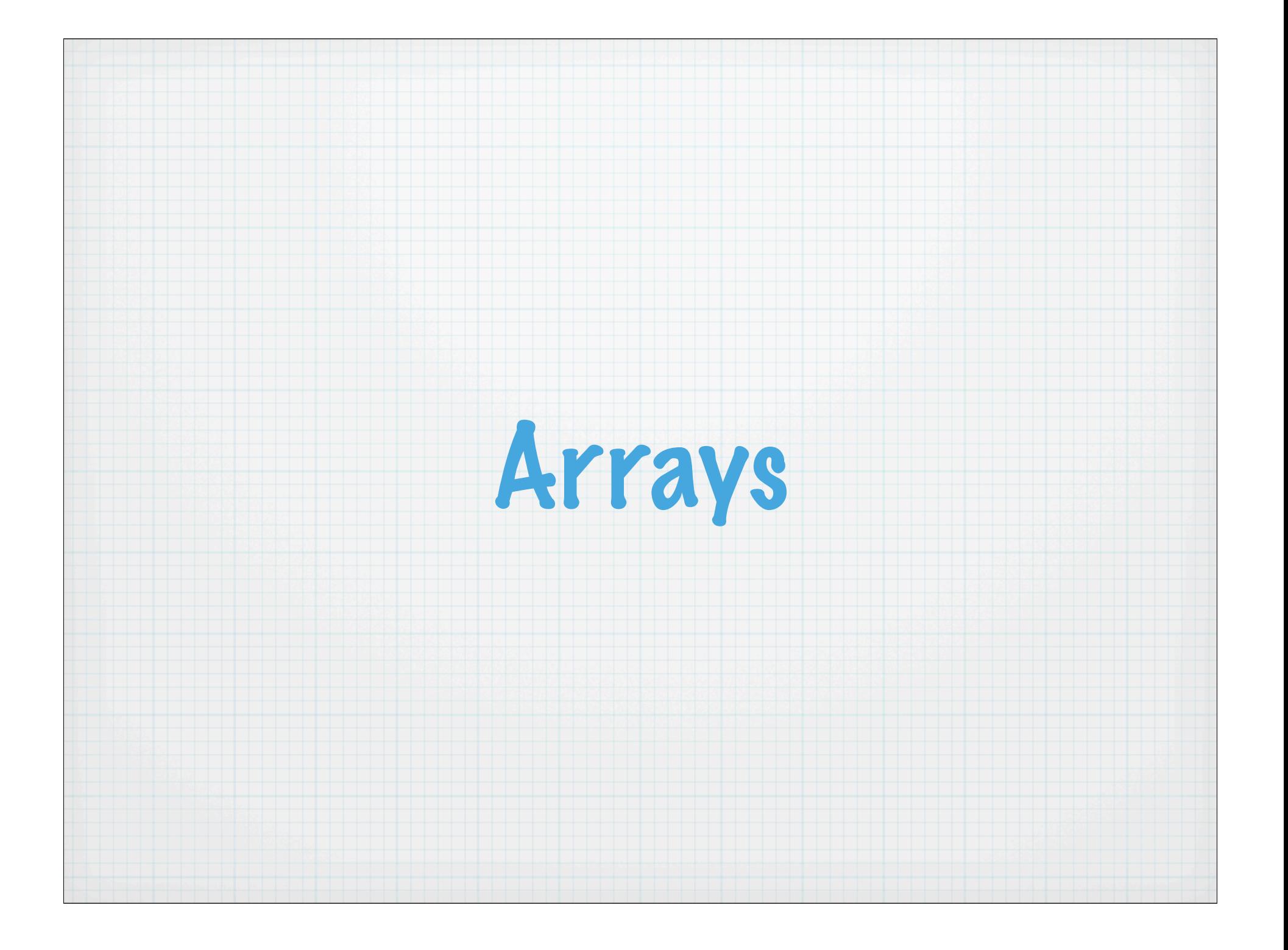

### Introduction to Arrays

More often than not, you will be working with more than just individual data values. Instead, you will have an entire list or set of data that is all the same type. And you definitely don't want to work with them this way:

**real :: rh\_1, rh\_2, rh\_3, rh\_4, rh\_5, ...**

 **... rh\_1 = 88.2; rh\_2 = 74.8; rh\_3 = 55.4; ...**

In Fortran, a collection of values of the same type is called an array. This allows us to do this instead:

**real, dimension(1000) :: rh**

**... print\*, rh(1) print\*, rh(51)** The numbers in parenthesis that specify the location of an item within an array are called subscripts (borrowed from mathematics). It's customary to refer to the expression x(3) as "x sub  $3"$ 

We can use variables as subscripts, too!

 $i = 1$ **print\*, rh(i)**

So you might imagine writing a subroutine that would print out all of our rh records. Let's take a look! rhvals.f90

## Array Terminology and Declarations

The preferred method of declaring arrays is to use the dimension attribute in a type statement:

**real, dimension(15) :: x real, dimension(1:5,1:3) :: y, z**

The above are explicit-shape arrays.

Some terminology:

- $*$  Rank = number of dimensions
	- **The rank of X is 1; rank of Y and Z is 2.**
- $*$  Bounds = upper and lower limits of indices
	- **The bounds of X are 1 and 15; bounds of Y and Z are 1 and 5 and 1 and 3.**
- $*$  Extent = number of elements in dimension
	- **The extent of X is 15; extents of Y and Z are 5 and 3.**

#### $*$  Size = total number of elements

- **Size of X, Y and Z is 15.**  $\ast$
- $*$  Shape = rank and extents
	- **Shape of X is 15; shape of Y and Z is 5,3.**  $\ast$
- Conformable = same shape
	- **Y and Z are conformable.sk**

# More on Declarations

- Literals and constants can be used in array declarations.
- \* The default lower bound is 1.
- Bounds can begin and end anywhere (i.e., you can use zero as a subscript as well as negative subscripts).

### Examples:

**real, dimension(1:100) :: r is the same as real, dimension(100) :: r real, dimension(1:10, 1:10) :: s real :: t(10,10) real, dimension(-10:-1) :: u real, dimension(2,5,-1:8) :: x ! this has a rank of 3, extents of 2, 5 and 10, ! a shape of (/ 2, 5, 10 /), and a size of 100**

```
integer, parameter :: lda = 5
real, dimension(0:lda-1) :: y
real, dimension(lda,lda+1,lda+2) :: big_array
```
- $*$  Declarations using colons for the subscripts may be used for a dummy argument of a procedure. This indicates that the shape of the dummy array is to be taken from the actual argument used when the procedure is called. This is known as an assumedshape array.
	- Example: rhvals2.f90
- The declaration of arrays may also use values of other dummy arguments to establish extents. These are called automatic arrays.

#### Example:

**subroutine s2 (dummy\_list, n, dummy\_array) real, dimension(:) :: dummy\_list real, dimension(size(dummy\_list)) :: local\_list real, dimension(n,n) :: dummy\_array, local\_array real, dimension(2\*n + 1) :: longer\_local\_list**

## Array Syntax

#### We can reference:

#### whole arrays

- **a = 0.0 ! set all elements of the array a to zero**
- **b = c + d ! adds the elements of c and d together, assign result to b**

#### individual elements

**a(1) = 0.0 ! set just one element of the array to zero**   $b(0,0) = a(3) + c(5,1)$ 

#### array sections

**a(2:4) = 0.0 ! set a(2), a(3) and a(4) to zero b(-1:0,1:2) = c(1:2,2:3) + 1.0 ! adds one to the subsection of c**

### Array-valued Expressions and Assignment

Arrays are now first-class objects, and array-valued expressions are evaluated element-wise, which saves writing many simple loops:

**real, dimension(512,1024) :: raw, background, exposure, result, std\_err**

**result = (raw - background) / exposure**

Similarly, all appropriate intrinsic functions operate element by element if given an array as an argument:

**std\_err = SQRT(raw) / exposure**

**...** 

Note that the arrays must be conformable for these operations to be valid.

**background = 0.1 \* exposure + 0.125 ! can include scalar constants and variables**

### Array Sections

We can select a portion of an array to use in a particular computation with subscript-triplets. The general form is

**[<bound1>] : [<bound2>] [:<stride>]**

#### Examples:

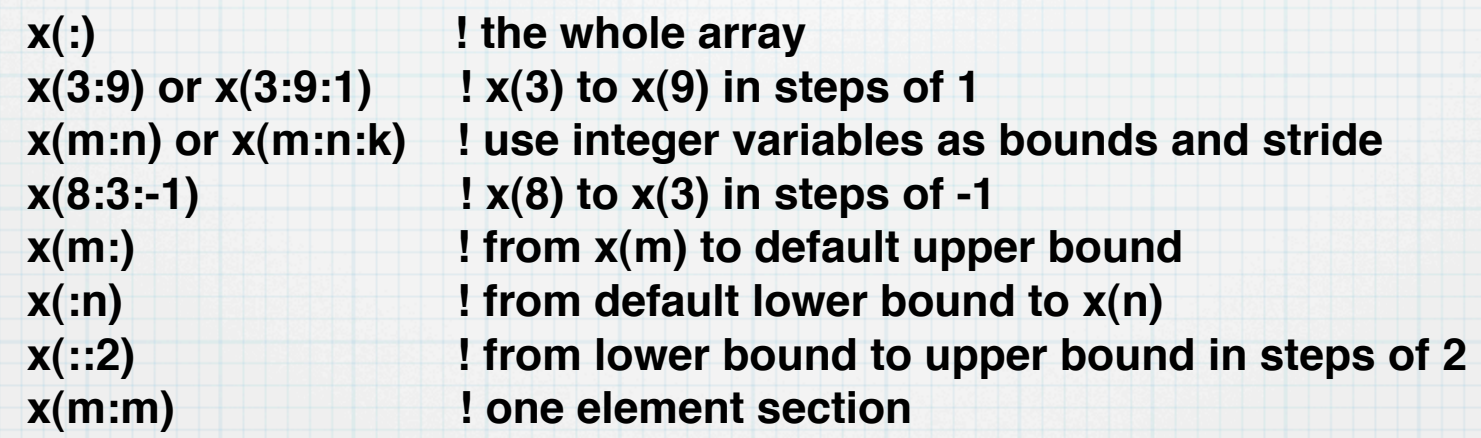

#### Slice assignment: can involve overlapping slices

**a(2:10) = a(1:9) ! shift up one element b(1:9) = b(3:11) ! shift down two elements** 

#### Vector subscripts may also be used:

**integer, dimension(4) :: mysub = (/ 32, 16, 17, 18 /) real, dimension(100) :: vector** 

**write(\*,\*) vector(mysub)** 

**...**

Note that vector subscripts can only be used on the left-hand side of an assigment if there are no repeated values in the list of subscripts.

### Array Constructors

A way of assigning an array a set of values along one dimension only. The constructor is delimited by (/ and  $\Lambda$ , and the elements are separated by commas.

**x(1:4) = (/ 1.2, 3.5, 1.1, 1.5 /) ! a scalar expression x(1:4) = (/ 1.2, aval, 1.1, bval /) ! also a scalar expression x(1:4) = (/ a(i,1:2), a(i+1,2:3) /) ! an array expression x(1:4) = (/ (sqrt(real(i)),i=1,4) /) ! an implied do list** 

An implied do list is a list of expressions followed by something that is like an iterative control in a do statement.

**x(1:4) = (/ sqrt(1.0), sqrt(2.0), sqrt(3.0), sqrt(4.0) /) ! equivalent**

You can use them for other purposes, too:

 **print \*, (a(i,i), i = 1,n)**

And they are valid in an array declaration:

**real, dimension(4) :: x = (/ 1.2, 3.5, 1.1, 1.5 /)** 

The reshape intrinsic function can be used to define rank-two and greater arrays using array constructors:

1 3

 $\overline{\mathbf{2}}$ 

**RESHAPE (source, shape)** 

Example:

1 2 3 4

**integer, dimension(2,2) :: a a = reshape( (/ 1,2,3,4 /), (/ 2,2 /) )**